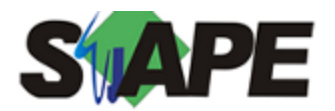

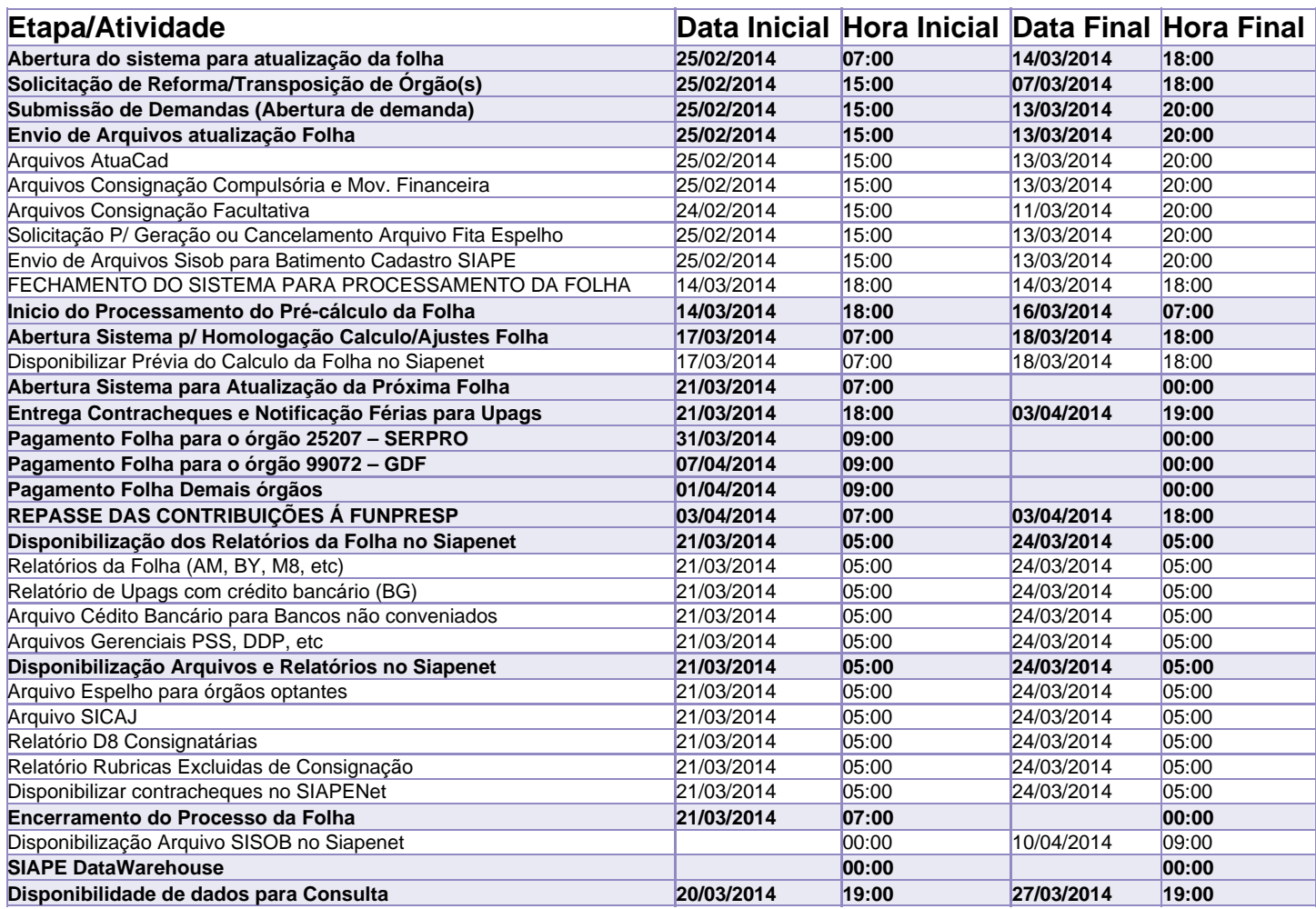

Atenção

Os serviços SIAPE deverão estar disponíveis de acordo com os períodos abaixo:

Até as 18h00: Duas 14 e 18/03/2014

Até as 20h00: demais dias no período de disponibilidade

Não haverá rede SIAPE: Sábados, Domingos, Feriados e no Processamento da folha: Dias 01/02/03/04/08/09/15/16/19/20/22 e 23/03

Dia 05/03 o sistema estará disponível a partir de 14:00 horas.